## Universidad de Chile Facultad de Ciencias Departamento de Física

## Programación y Métodos Numéricos.

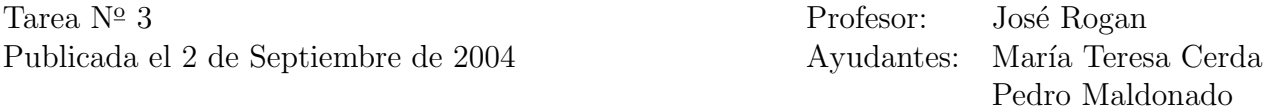

Recuerde mandar una carpeta comprimida en tar con todos sus scripts, y llamela con su nombre completo para luego enviarla a mfm0@zeth.ciencias.uchile.cl.

- 1. Haga un *script* que chequee el hardware de su máquina cada una hora, y si eventualmente encuentra alguna diferencia en ´este, mande un mail adjuntando el archivo diferencias.hw a pmaldona@zeth.
- 2. Explique detalladamente en cada línea lo que hace el siguiente script:

```
#!/bin/sh
echo -e ''introduzca una frase : \langle c' \rangleread n
lg = 'echo $n | wc -c'lg = 'expr $lg - 1'
while [ $lg -gt 0 ]do
    nr=''$nr'''echo $n | cut -c $lg'
    lg = 'expr $lg - 1'
  done
echo -e ''$n \n$nr''
#$mmm?
```
Teniendo este script como ejemplo, haga otro que le devuelva la palabra que uno escriba en el terminal, escrita en "jerigonza", para luego devolverla escrita al revés.

- 3. Haga un script que cordialmente les pida el nombre que quieren ponerle al archivo que contendr´a una columna con los n´umeros del 1 al 1000, y que le asigne el argumento a otro que tendrá los mismos números en desorden. Luego haga un menú que pregunte si uno los quiere pegar, verlos, ponerles la fecha al final, borrarlos, o salir del programa.
- 4. Escriba un *script* que les pida desde el terminal la posición y velocidad iniciales de una masa con movimiento de proyectil, adem´as del intervalo de tiempo que quiere. A continuación, haga el cálculo para por lo menos 500 datos que enviará a un archivo.dat para graficarlo. Grafique dos como ejemplo, para as´ı mostrarlos en la pantalla cuando halla terminado el cálculo; con un intervalo de separación entre ellos de 5 segundos.

## Entrega: Jueves 9 de Septiembre antes de las 14 hrs.